## Emotionen

**Fotografere verschiedene Gesichtsausdrücke eines Menschen. Beschreibe in einem kurzen Text, welche Emotionen sie ausdrücken.**

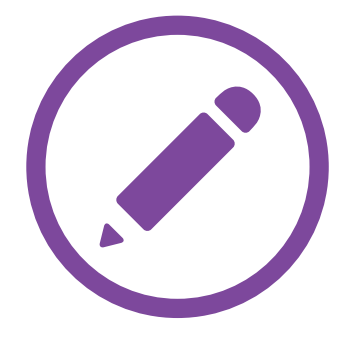

Auf Windows-Tablets steht mit *Word* ein leistungsstarkes Textverarbeitungsprogramm zur Verfügung. Es lässt sich nicht nur nutzen, um Texte zu verfassen und optisch ansprechend zu formatieren. Auch Fotos können leicht eingefügt werden, um die Inhalte zu illustrieren.

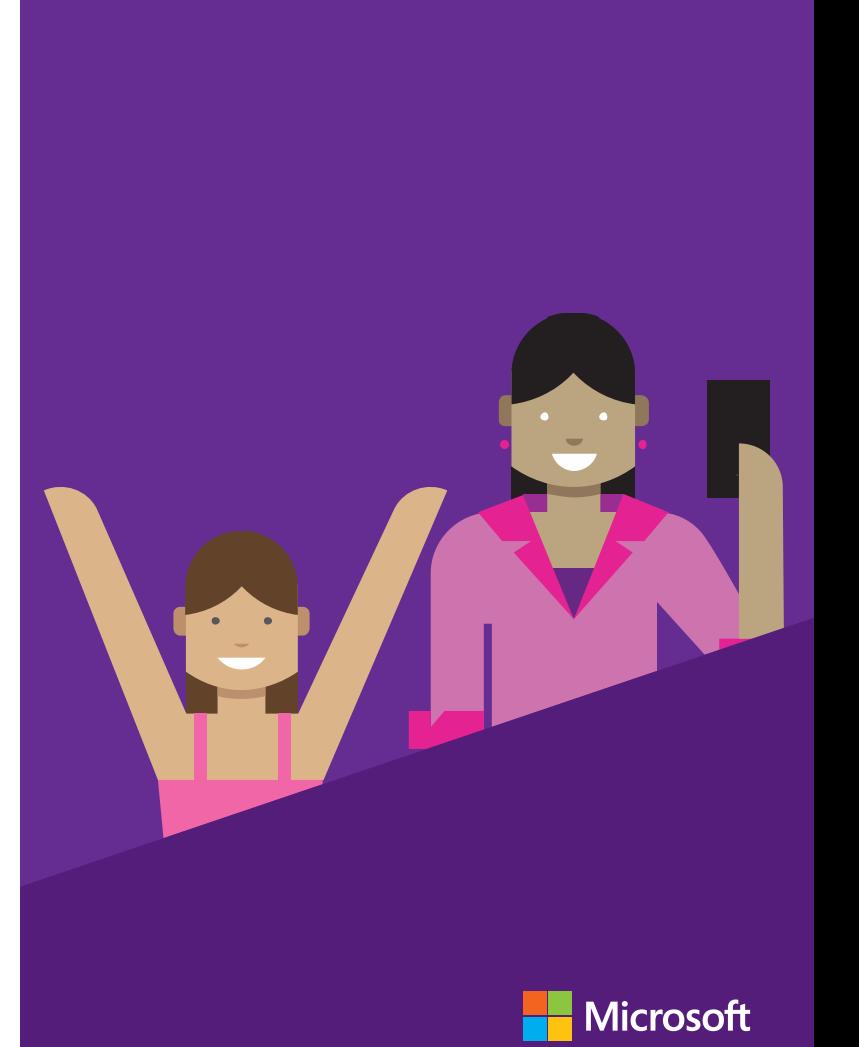